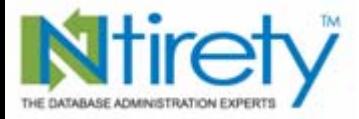

www.ntirety.com

*Rbaby to Rman*

*NYOUG New York City December 14, 2006*

*Michael S. Abbey — Database Officer Oracle Practice*

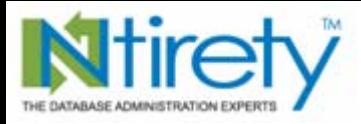

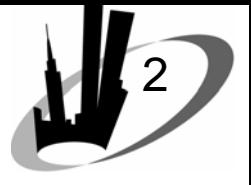

*Agenda*<br>upport<br>no not cut any corners; do it right.

- Infrastructure to support
- Scripts
- 3 backup scenarios
- Recovery
- Managing archived redo
- Catalog cleanup
- Best practices

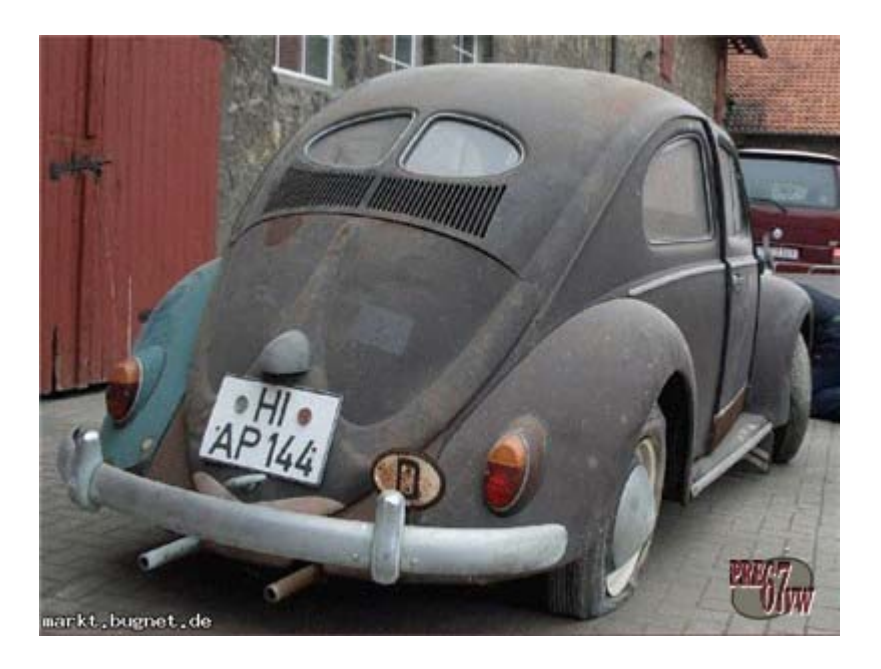

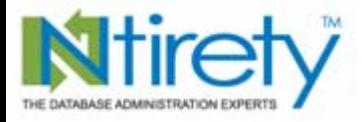

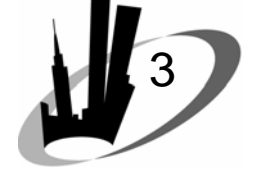

# *To catalog or not to catalog*

- metadata stored in control file(s)
- second copy in the recovery catalog instance
- lose <u>all</u> metadata if you (or a colleague) recreate the controlfile
- catalog objects can be useful for reporting success / failure / most recent backup
- does not require a separate license

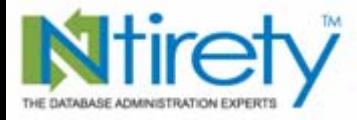

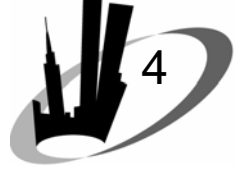

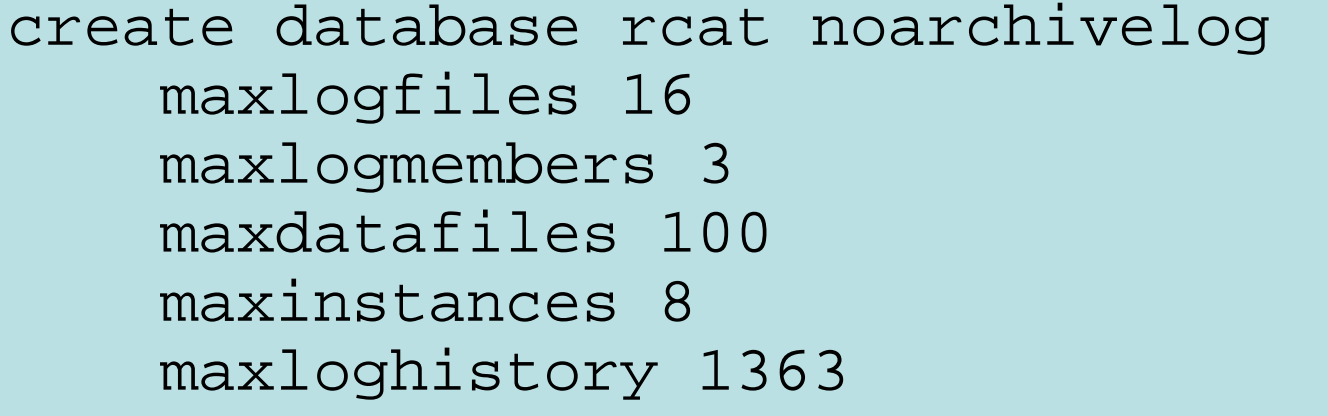

logfile group 1 '…redo01.log' size 10m, group 2 '…redo02.log' size 10m, group 3 '…redo03.log' size 10m

datafile '…system01.dbf' size 100m autoextend on next 100m maxsize 2001m

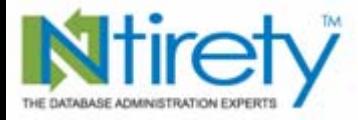

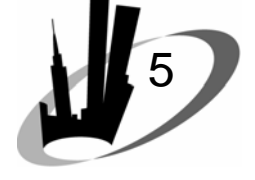

undo tablespace undotbs1 datafile '…undotbs01.dbf' size 300m

default temporary tablespace loc\_temp tempfile '…loc\_temp01.dbf' size 200m extent management local uniform size 1m character set we8iso8859p1;

create tablespace sysaux datafile '…sysaux01.dbf' size 100m autoextend on next 100m maxsize 2001mextent management local autoallocate; set echo off

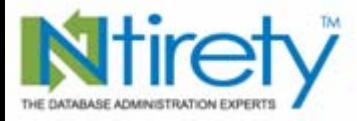

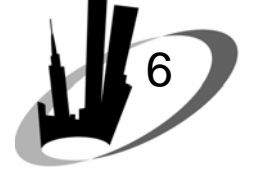

@?/rdbms/admin/catalog @?/rdbms/admin/catproc @?/rdbms/admin/catexp @?/rdbms/admin/catsnap @?/rdbms/admin/prvtsnap.plb @?/rdbms/admin/catdefer @?/rdbms/admin/prvtdefr.plb

```
conn system/manager
@?/sqlplus/admin/pupbld
```

```
conn / as sysdba
@?/rdbms/admin/utlrp
```
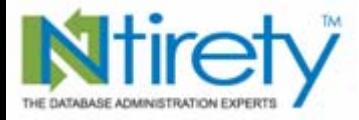

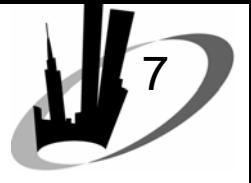

create tablespace rman datafile '…rman01.dbf' size 50m autoextend on next 20m maxsize 2001m;

create user rman identified by rman; grant create session, create table, create view, create synonym, create procedure, create trigger to rman;

alter user rman default tablespace rman quota unlimited on rman temporary tablespace loc\_temp;

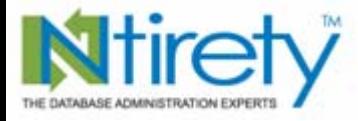

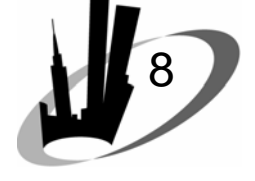

```
grant select_catalog_role to rman;
grant select any dictionary to rman;
grant recovery_catalog_owner to rman; 
......rman target / catalog rman/rman@rcat
RMAN> create catalog;
......
```
RMAN> register database;

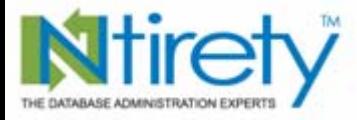

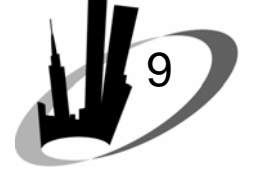

### tnsnames.ora

```
rcat =(DESCRIPTION =
  (ADDRESS_LIST =
    (ADDRESS =
       (PROTOCOL = TCP)(HOST = a.b.c.d) (PORT = 1521)(CONNECT_DATA =(SERVICE<sub>M</sub>AME = rcat )
```
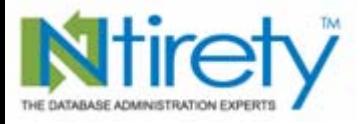

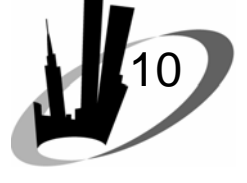

### *Database states*

- Backup
	- open
	- mounted
- Recover mounted
	- database / tablespace / database
- Recover nomounted
	- restore controlfile / build standby

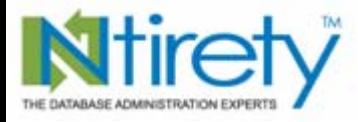

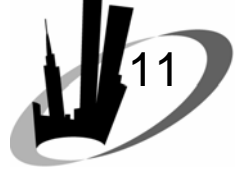

# *Backup script - <sup>1</sup>*

run { 1)sql 'alter system archive log current'; 2)change archivelog all crosscheck; 3)delete noprompt expired archivelog all;

- 1. stake in the ground; synch all database files to mark start of the backup
- 2. stat all archived redo logs with DELETED = 'N'
- 3. advance the logical pointer through V\$ARCHIVED\_LOG

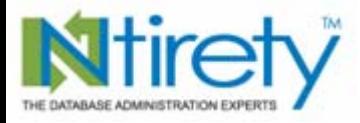

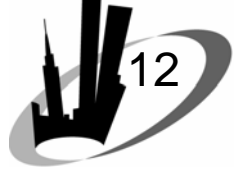

# *Backup script - <sup>2</sup>*

1)allocate channel ch1 type disk format '\${BDIR}/%d\_level\${LVL}\_\${TS}\_%s\_U%U.bak'; 2)set limit channel ch1 kbytes=2000000; 3)backup {*as compressed backup*} incremental level \${LEVEL} (database); 4)sql 'alter system archive log current';

- 1. format using environment variables
- 2. limit size of each piece to  $\sim$ 2Gb
- 3. {*database 10g* }
- 4. ending stake in the ground

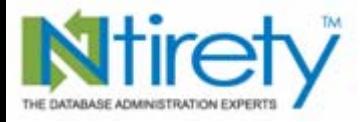

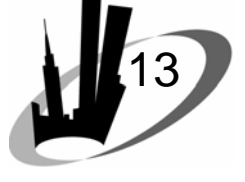

# *Backup script - <sup>3</sup>*

- 1)copy current controlfile to '\${BDIR}/level\${LVL}\_\${TS}\_control.bak'; 2)backup current controlfile for standby format '\${BDIR}/%d\_SCF\_%U.bak'; 3)release channel ch1; 4)resync catalog; }
- 1. format using environment variables
- 2. never say never
- 3. cleanup (not required??)
- *Michael S. Abbey — Rbaby to Rman* 4. catalog synch with the physical structure

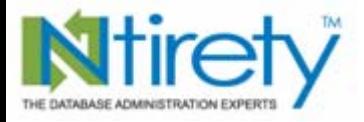

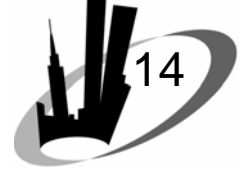

*By database*

- the whole kit and caboodle
- inclusions in backup determined by incremental level (0  $\rightarrow$  4)
- each level backs up what has changed since most recent peer or lower level
- the heart of block level incremental
- frequency once or twice a week very common

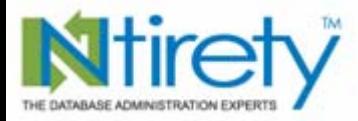

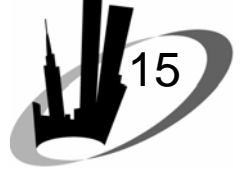

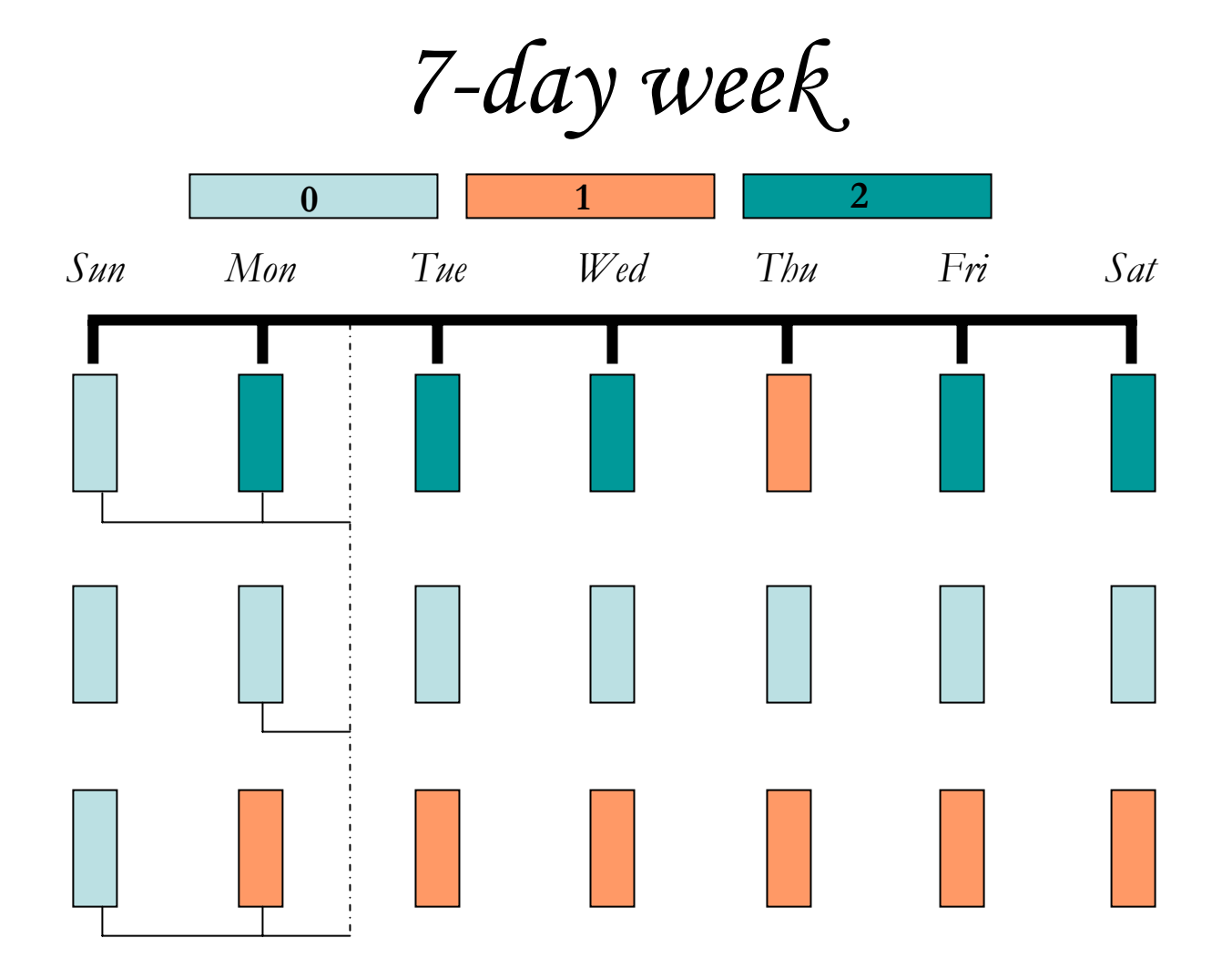

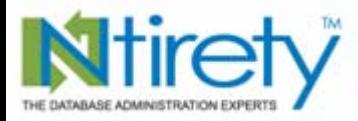

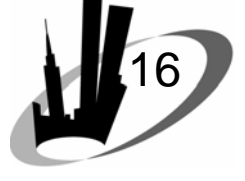

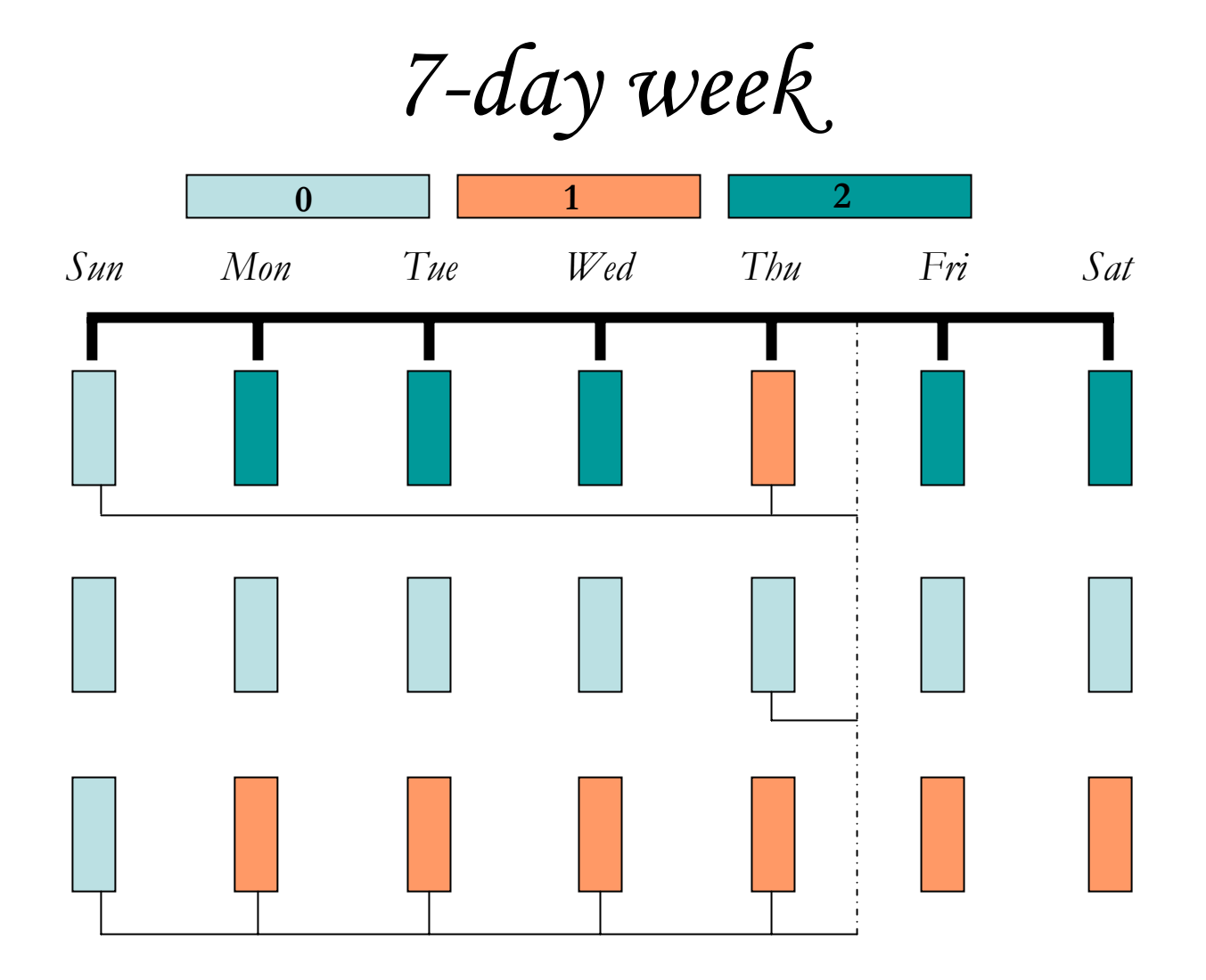

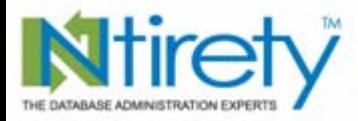

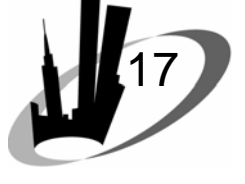

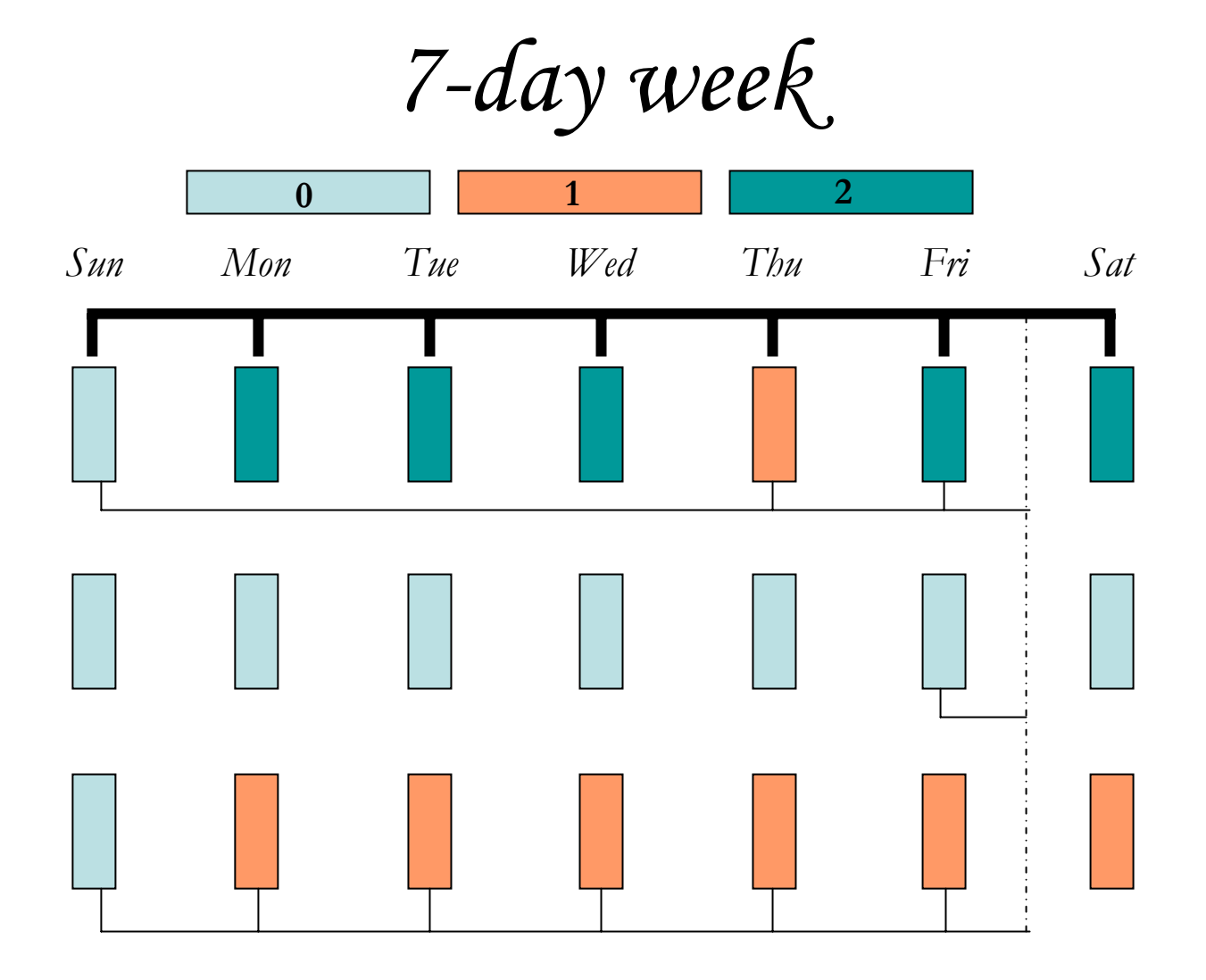

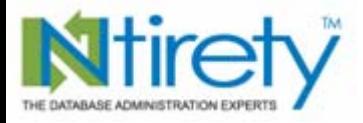

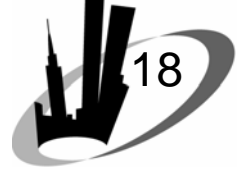

*By tablespace*

- exactly the same code as database backup
- all files within the specified tablespace
- imbed the tablespace name in the backup set piece names
- same rules apply about what gets backed up; rules apply to all previous backup types, whether database or tablespace

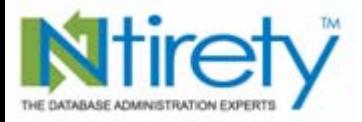

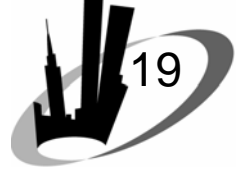

*By datafile*

- same as tablespace
- file name or file number
- the best way to balance writing of information to multiple channels, each with their own filesystem

*Database mounted or open for all three backup types.*

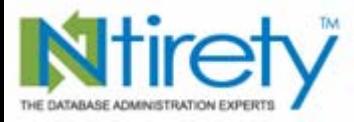

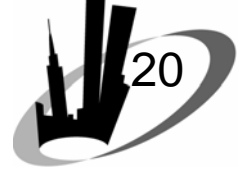

Backup

# Recover

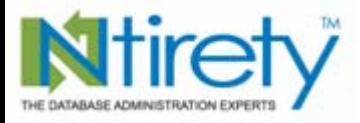

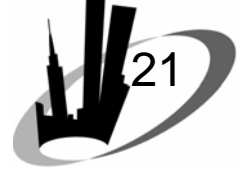

*Two phase*

- 1. restore
	- allocate 1 or more channels
	- –disk or tape
	- pull files out of backup set pieces
- 2. recovery
	- apply archived redo logs
	- restore to LOG ARCHIVE DEST 1 then apply

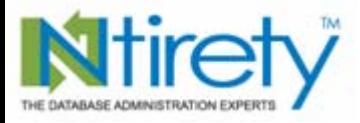

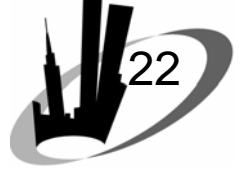

### *Restore*

- set until time '23-JUN-2007 22:11:00';
	- may need to\_date conversion as passed to rman
	- can be part of the *recover database* command as well
- set until scn 333829323199;
- equivalent of *time-based* and *change-based* recovery

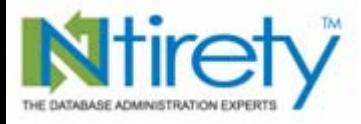

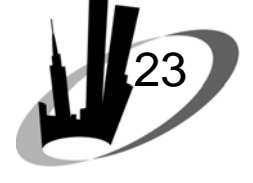

# *Renaming files*

- •set newname for datafile \_\_\_\_\_ to 'file name and location';
	- file number
	- file name
- switch datafile all;

alter database rename file … equivalent

updates the control file

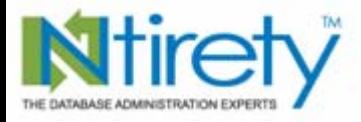

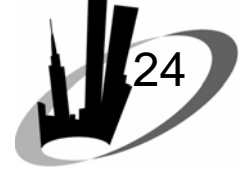

# *Backing up archived redo*

- should be prefixed by
	- crosscheck archivelog al;
	- delete noprompt expired archivelog all;
- many well-intentioned backups are derailed by the failure to find expected archived redo
- sequence numbers written during the backup required to make database consistent

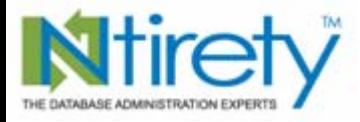

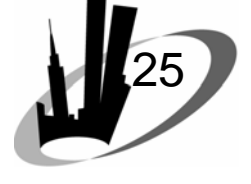

# *Backing up archived redo*

- • delete input
	- erases archived redo after successfully backed up
	- no longer available for a physical standby
- failed archived redo backup <u>not</u> fatal to database backups written during the same session
	- #1 cause for disks overflowing

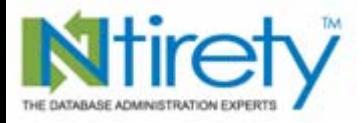

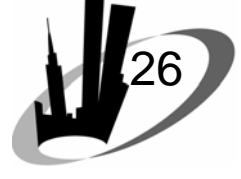

# *Catalog cleanup*

- 1. do not keep metadata in recovery catalog about backupset pieces that no longer exist
- 2. retention period should be physical retention period +1 or 2 days
- 3. be sure you do not prematurely erase catalog information before its time
- 4. no media cleanup, just metadata

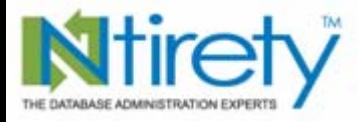

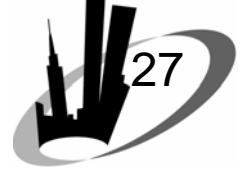

*Catalog cleanup*

- 1)crosscheck backup completed before 'sysdate-15'; 2)delete nomprompt expired backup;
- 1. stat backup set pieces on medium and, if not found, mark as *expired*
- 2. for all *expired* backup set pieces, wipe their corresponding catalog metadata

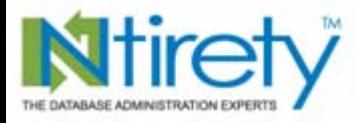

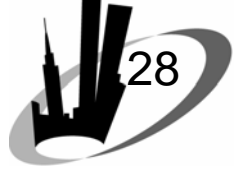

# *Standby caveats*

- *delete input* on backup
	- may erase archived redo before sent to the standby
	- can erase archived redo before "all clear" received from the standby
- leaving out *delete input* puts you right back where you started—responsible for manual cleanup

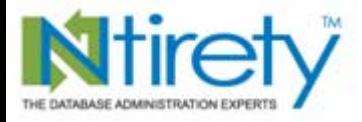

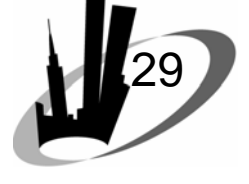

# *Standby solution*

- 1)crosscheck archivelog all completed before 'sysdate-3'; 2)delete noprompt expired archivelog all completed before 'sysdate-3';
- 1. avoid prematurely marking archived redo as *expired*
- 2. remove metadata about expired archived redo

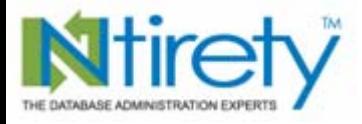

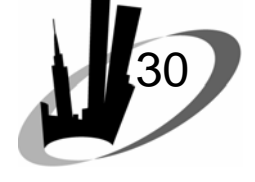

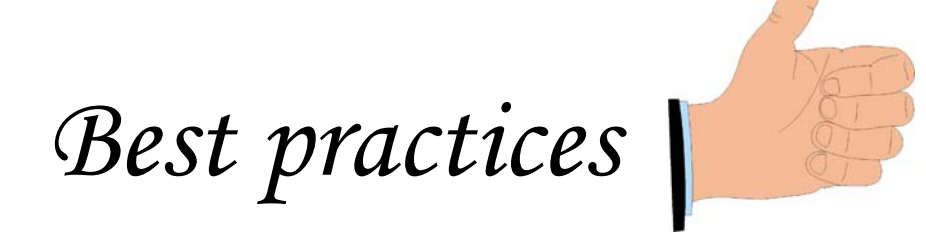

- comb your log file for RMAN-00569, the one catch-all error that means something went wrong
- use rman on your catalog database, in *nocatalog* mode
- resynch the catalog when the physical structure of the database changes

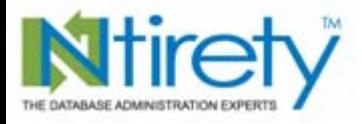

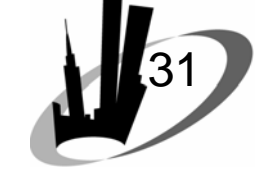

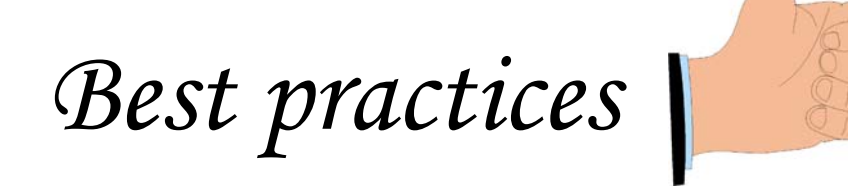

- use SQL\*Plus for the recovery phase – more flexible
	- *cancel-based* recovery
- let the size of your database determine the pattern of what levels run on what days
- *restore database validate;* on a regular basis

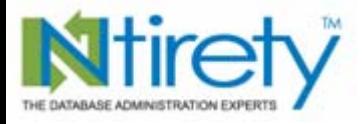

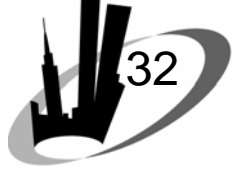

# *Best practices*

- be very conservative with deleting metadata … there is no way to re-catalog once deleted
- use persistent configuration using
	- *show all;*
	- –*configure ….;* based on output
- turn on controlfile autobackup
	- more controlfile restore opportunities
	- restore to non-default location

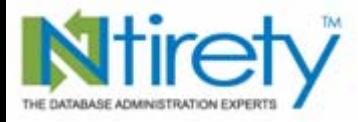

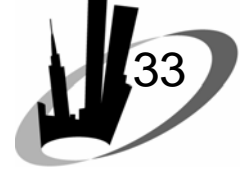

# *Controlfile autobackup*

configure controlfile autobackup on;

configure controlfile autobackup

format for device type disk to '{backup directory/%f'

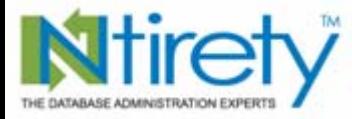

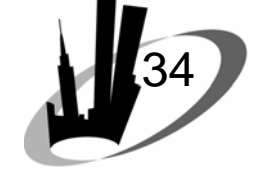

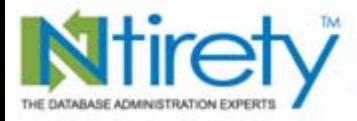

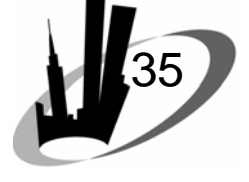

### *The transition from rbaby to rman …*

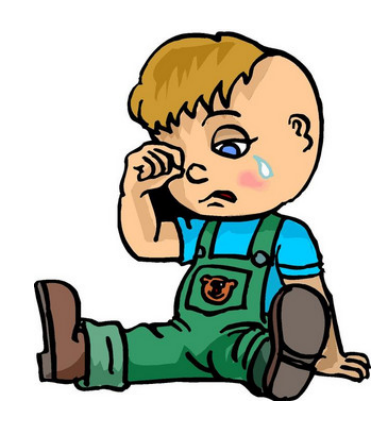

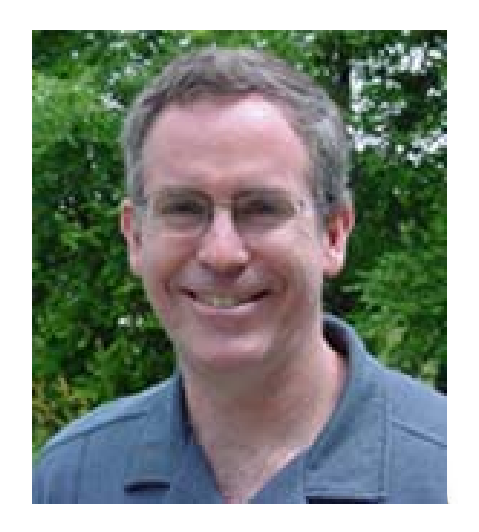

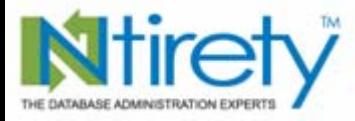

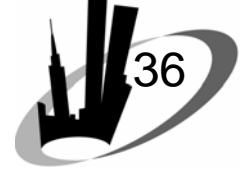

# michael.abbey@ntirety.com

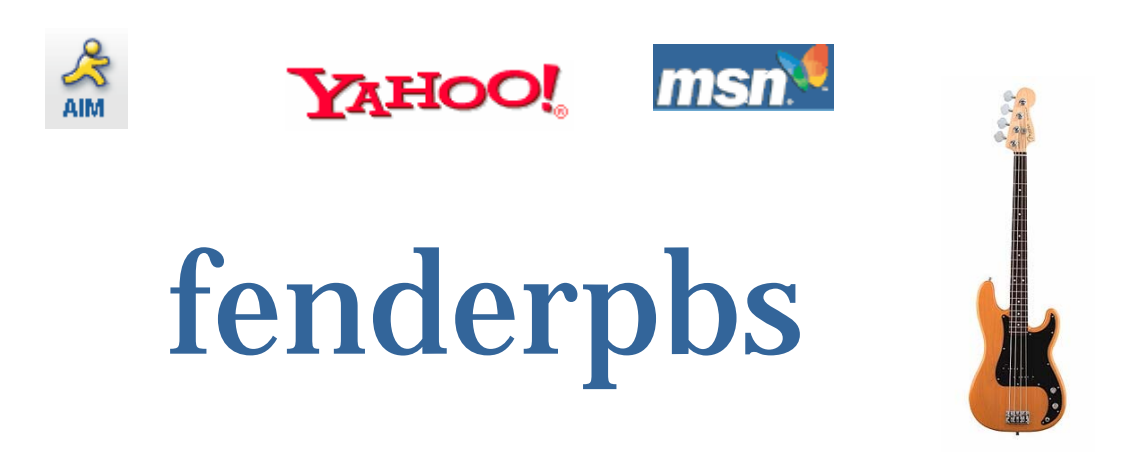